# **django-docker-helpers**

*Release 0.1.12*

**Igor Kalishevsky**

**Jun 25, 2021**

# **CONTENTS**

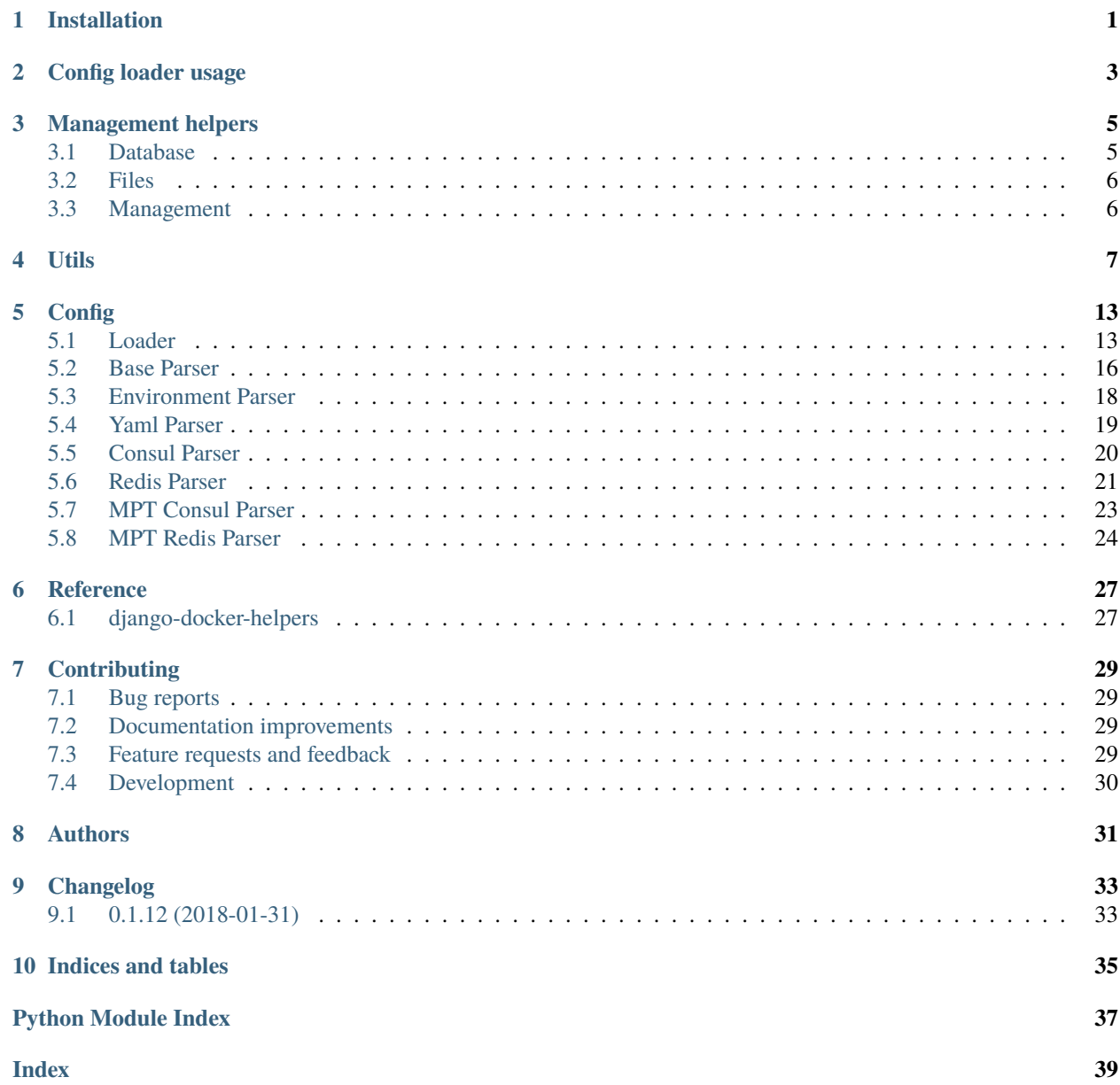

**ONE**

# **INSTALLATION**

<span id="page-4-0"></span>At the command line:

pip install django-docker-helpers

**TWO**

### **CONFIG LOADER USAGE**

<span id="page-6-0"></span>To initialize config loader use this:

```
yml_conf = os.path.join(
   BASE_DIR, 'my_project', 'config',
   os.environ.get('DJANGO_CONFIG_FILE_NAME', 'without-docker.yml')
    )
os.environ.setdefault('YAMLPARSER__CONFIG', yml_conf)
configure = ConfigLoader.from_env(suppress_logs=True, silent=True)
```
**Note:** You can specify parsers with env variable CONFIG\_\_PARSERS. It can be set to, i.e. EnvironmentParser, RedisParser,YamlParser. Also you can define config parsers this way:

loader = ConfigLoader.from\_env(parser\_modules=['EnvironmentParser'])

Read more about config loader: [from\\_env\(\)](#page-17-0)

Then use configure to read a setting from configs:

DEBUG =  $configure('debug', False)$ 

All settings are case insensitive:

```
DEBUG = configure('DEBUG', False)
```
You can use nested variable paths (path parts delimiter is comma by default):

SECRET\_KEY = configure('common.secret\_key', 'secret')

Strict typing may be added with coerce\_type:

```
DATABASES = \{'default': {
        'ENGINE': configure('db.engine', 'django.db.backends.postgresql'),
        'HOST': configure('db.host', 'localhost'),
        'PORT': configure('db.port', 5432, coerce_type=int),
        'NAME': configure('db.name', 'marfa'),
        'USER': configure('db.user', 'marfa').
        'PASSWORD': configure('db.password', 'marfa'),
```
(continues on next page)

}

}

(continued from previous page)

```
'CONN_MAX_AGE': configure('db.conn_max_age', 60, coerce_type=int)
```
Note: You can create your own coercer. By default it's equal to coerce\_type. Example: [django\\_docker\\_helpers.utils.coerce\\_str\\_to\\_bool\(\)](#page-10-1)

### **THREE**

### **MANAGEMENT HELPERS**

### <span id="page-8-2"></span><span id="page-8-1"></span><span id="page-8-0"></span>**3.1 Database**

django\_docker\_helpers.db.ensure\_caches\_alive(*max\_retries=100*, *retry\_timeout=5*,

*exit\_on\_failure=True*)

Checks every cache backend alias in settings.CACHES until it becomes available. After max\_retries attempts to reach any backend are failed it returns False. If exit\_on\_failure is set it shuts down with exit(1).

It sets the django-docker-helpers: available-check key for every cache backend to ensure it's receiving connections. If check is passed the key is deleted.

#### **Parameters**

- exit\_on\_failure (bool) set to True if there's no sense to continue
- max\_retries (int) a number of attempts to reach cache backend, default is 100
- retry\_timeout  $(int)$  a timeout in seconds between attempts, default is 5

#### **Return type** bool

**Returns** True if all backends are available False if any backend check failed

```
django_docker_helpers.db.ensure_databases_alive(max_retries=100, retry_timeout=5,
                                                     exit_on_failure=True)
```
Checks every database alias in settings.DATABASES until it becomes available. After max\_retries attempts to reach any backend are failed it returns False. If exit\_on\_failure is set it shuts down with exit(1).

For every database alias it tries to SELECT 1. If no errors raised it checks the next alias.

#### **Parameters**

- exit\_on\_failure (bool) set to True if there's no sense to continue
- max\_retries (int) number of attempts to reach every database; default is 100
- retry\_timeout  $(int)$  timeout in seconds between attempts

#### **Return type** bool

**Returns** True if all backends are available, False if any backend check failed

#### django\_docker\_helpers.db.migrate(*\*argv*)

Runs Django migrate command.

**Return type** bool

**Returns** always True

```
django_docker_helpers.db.modeltranslation_sync_translation_fields()
```

```
Runs modeltranslation's sync_translation_fields manage.py command:
execute_from_command_line(['./manage.py', 'sync_translation_fields', '--noinput'])
```
**Return type** bool

**Returns** None if modeltranslation is not specified is INSTALLED\_APPS, True if all synced.

### <span id="page-9-0"></span>**3.2 Files**

```
django_docker_helpers.files.collect_static()
```
Runs Django collectstatic command in silent mode.

**Return type** bool

**Returns** always True

# <span id="page-9-1"></span>**3.3 Management**

```
django_docker_helpers.management.create_admin(user_config_path='CONFIG.superuser')
```
Creates a superuser from a specified dict/object bundle located at user\_config\_path. Skips if the specified object contains no email or no username. If a user with the specified username already exists and has no usable password it updates user's password with a specified one.

user\_config\_path can accept any path to a deep nested object, like dict of dicts, object of dicts of objects, and so on. Let's assume you have this weird config in your settings.py:

```
class MyConfigObject:
    my\_var = \{'user': {
            'username': 'user',
             'password': 'qwe',
            'email': 'no@example.com',
        }
    }
local_config = MyConfigObject()
```
To access the 'user' bundle you have to specify: local\_config.my\_var.user.

```
Parameters user_config_path (str) – dot-separated path to object or dict, default is 'CONFIG.
    superuser'
```
**Return type** bool

**Returns** True if user has been created, False otherwise

django\_docker\_helpers.management.run\_gunicorn(*application*, *gunicorn\_module\_name='gunicorn\_prod'*) Runs gunicorn with a specified config.

- application (WSGIHandler) Django uwsgi application
- gunicorn\_module\_name (str) gunicorn settings module name

```
Returns Application().run()
```
### **FOUR**

### **UTILS**

<span id="page-10-2"></span><span id="page-10-0"></span>django\_docker\_helpers.utils.\_materialize\_dict(*bundle*, *separator='.'*)

Traverses and transforms a given dict bundle into tuples of (key\_path, value).

#### **Parameters**

- **bundle**  $(dict) a dict to traverse$
- separator  $(str)$  build paths with a given separator

**Return type** Generator[Tuple[str, Any], None, None]

**Returns** a generator of tuples (materialized\_path, value)

Example: >>> list(\_materialize\_dict({'test': {'path': 1}, 'key': 'val'}, '.')) >>> [('key', 'val'), ('test.path', 1)]

<span id="page-10-1"></span>django\_docker\_helpers.utils.coerce\_str\_to\_bool(*val*, *strict=False*)

Converts a given string val into a boolean.

#### **Parameters**

- val (Union[str, int, None]) any string representation of boolean
- strict (bool) raise ValueError if val does not look like a boolean-like object

**Return type** bool

**Returns** True if val is thruthy, False otherwise.

```
Raises ValueError – if strict specified and val got anything except ['', 0, 1, true,
   false, on, off, True, False]
```
django\_docker\_helpers.utils.dot\_path(*obj*, *path*, *default=None*, *separator='.'*)

Provides an access to elements of a mixed dict/object type by a delimiter-separated path.

```
class O1:
   my\_dict = \{'a': \{'b': [1, 2]}\}class O2:
   def __init__(self):self.nested = 01()class O3:
    final = 02()o = 03()assert utils.dot_path(o, 'final.nested.my_dict.a.b.1') == 2
```
<span id="page-11-0"></span>True

#### **Parameters**

- **obj** (object) object or dict
- path  $(str)$  path to value
- default (Optional[Any]) default value if chain resolve failed
- separator  $(str) -$ . by default

#### **Returns** value or default

django\_docker\_helpers.utils.dotkey(*obj*, *path*, *default=None*, *separator='.'*)

Provides an interface to traverse nested dict values by dot-separated paths. Wrapper for dpath.util.get.

#### **Parameters**

- $obj$  (dict) dict like { 'some': { 'value': 3}}
- path (str) 'some.value'
- separator  $-$  '.' or '/' or whatever
- default default for KeyError

**Returns** dict value or default value

django\_docker\_helpers.utils.env\_bool\_flag(*flag\_name*, *strict=False*, *env=None*)

Converts an environment variable into a boolean. Empty string (presence in env) is treated as True.

#### **Parameters**

- flag\_name (str) an environment variable name
- strict (bool) raise ValueError if a flag\_name value connot be coerced into a boolean in obvious way
- env (Optional[Dict[str, str]]) a dict with environment variables, default is  $\sigma s$ . environ

#### **Return type** bool

**Returns** True if flag\_name is thruthy, False otherwise.

**Raises** ValueError – if strict specified and val got anything except ['', 0, 1, true, false, True, False]

django\_docker\_helpers.utils.env\_tristate\_flag(*flag\_name*, *strict=False*, *env=None*)

Converts an environment variable into a boolean or None if not present. Empty string (presence in env) is treated as True.

#### **Parameters**

- flag\_name (str) an environment variable name
- strict (bool) raise ValueError if a flag\_name value connot be coerced into a boolean in obvious way
- env (Optional[Dict[str, str]]) a dict with environment variables, default is  $\sigma s$ . environ

**Return type** Optional[bool]

**Returns** True if flag\_name is thruthy, False otherwise.

<span id="page-12-0"></span>**Raises ValueError** – if strict specified and val got anything except ['', 0, 1, true, false, True, False]

django\_docker\_helpers.utils.is\_dockerized(*flag\_name='DOCKERIZED'*, *strict=False*) Reads env DOCKERIZED variable as a boolean, or detects docker.

#### **Parameters**

- flag\_name (str) environment variable name
- strict (bool) raise a Value Error if variable does not look like a normal boolean

**Return type** bool

**Returns** True if has truthy DOCKERIZED env, False otherwise

django\_docker\_helpers.utils.is\_production(*flag\_name='PRODUCTION'*, *strict=False*) Reads env PRODUCTION variable as a boolean.

#### **Parameters**

- flag\_name (str) environment variable name
- strict (bool) raise a ValueError if variable does not look like a normal boolean

#### **Return type** bool

**Returns** True if has truthy PRODUCTION env, False otherwise

#### django\_docker\_helpers.utils.materialize\_dict(*bundle*, *separator='.'*)

Transforms a given bundle into a *sorted* list of tuples with materialized value paths and values: ('path.to. value', <value>). Output is ordered by depth: the deepest element first.

#### **Parameters**

- **bundle**  $(dict) a dict$  to materialize
- separator  $(str)$  build paths with a given separator

**Return type** List[Tuple[str, Any]]

**Returns** a depth descending and alphabetically ascending sorted list (-deep, asc), the longest first

```
sample = \{'a': 1,
    'aa': 1,
    'b': {
         'c': 1,
         'b': 1,
         'a': 1,
         'aa': 1,
         'aaa': {
             'a': 1
         }
    }
}
materialize_dict(sample, '/')
\Gamma('b/aaa/a', 1),
    ('b/a', 1),('b/aa', 1),
    ('b/b', 1),
```
(continues on next page)

(continued from previous page)

```
('b/c', 1),('a', 1),
('aa', 1)
```
]

<span id="page-13-0"></span>django\_docker\_helpers.utils.mp\_serialize\_dict(*bundle*, *separator='.'*, *serialize=<function dump>*, *value\_prefix='::YAML::\\n'*)

Transforms a given bundle into a *sorted* list of tuples with materialized value paths and values: ('path.to. value', b'<some>'). If the <some> value is not an instance of a basic type, it's serialized with serialize callback. If this value is an empty string, it's serialized anyway to enforce correct type if storage backend does not support saving empty strings.

**Parameters**

- **bundle**  $(dict) a dict$  to materialize
- separator  $(str)$  build paths with a given separator
- serialize (Optional[Callable]) a method to serialize non-basic types, default is yaml.dump
- value\_prefix (str) a prefix for non-basic serialized types

**Return type** List[Tuple[str, bytes]]

**Returns** a list of tuples (mat\_path, b'value')

```
sample = \{'bool_flag': '', # flag
    'unicode': ''
    'none_value': None,
    'debug': True,
    'mixed': ['ascii', '', 1, {'d': 1}, {'b': 2}],
    'nested': {
        'a': {
            'b': 2,
            'c': b'bytes',
        }
    }
}
result = mp_serialize_dict(sample, separator='/')
assert result == [
    ('nested/a/b', b'2'),
    ('nested/a/c', b'bytes'),
    ('bool_flag', b"::YAML::\n''\n"),
    ('debug', b'true'),
    ('mixed', b'::YAML::\n- ascii\n- '
              b'"\\u044E\\u043D\\u0438\\u043A\\u043E\\u0434"\n- 1\n- '
              b'{d: 1}\n- {b: 2}\n'),
    ('none_value', None),
    ('unicode', b'\xd0\xb2\xd0\xb0\xd1\x81\xd1\x8f')
]
```
django\_docker\_helpers.utils.run\_env\_once(*f* )

A decorator to prevent manage.py from running code twice for everything. [\(https://stackoverflow.com/](https://stackoverflow.com/questions/16546652/why-does-django-run-everything-twice)

<span id="page-14-0"></span>[questions/16546652/why-does-django-run-everything-twice\)](https://stackoverflow.com/questions/16546652/why-does-django-run-everything-twice)

**Parameters f** (Callable) – function or method to decorate

**Return type** Callable

**Returns** callable

django\_docker\_helpers.utils.shred(*key\_name*, *value*, *field\_names=('password', 'secret', 'pass', 'pwd', 'key', 'token', 'auth', 'cred')*)

Replaces sensitive data in value with \* if key\_name contains something that looks like a secret.

**Parameters**

- field\_names (Iterable[str]) a list of key names that can possibly contain sensitive data
- key\_name  $(str) a$  key name to check
- value  $(Any) a$  value to mask

**Return type** Union[Any, str]

**Returns** an unchanged value if nothing to hide, '\*' \* len(str(value)) otherwise

django\_docker\_helpers.utils.wf(*raw\_str*, *flush=True*, *prevent\_completion\_polluting=True*, *stream=<\_io.TextIOWrapper name='<stdout>' mode='w'*

#### *encoding='UTF-8'>*)

Writes a given raw\_str into a stream. Ignores output if prevent\_completion\_polluting is set and there's no extra sys.argv arguments present (a bash completion issue).

#### **Parameters**

- raw\_str  $(str) a$  raw string to print
- **flush** (bool) execute flush()
- prevent\_completion\_polluting (bool) don't write anything if len(sys.argv) <= 1
- stream (TextIO) sys.stdout by default

**Returns** None

### **FIVE**

### **CONFIG**

### <span id="page-16-3"></span><span id="page-16-1"></span><span id="page-16-0"></span>**5.1 Loader**

<span id="page-16-2"></span>class django\_docker\_helpers.config.ConfigLoader(*parsers*, *silent=False*, *suppress\_logs=False*, *keep\_read\_records\_max=1024*)

- provides a single interface to read from specified config parsers in order they present;
- tracks accessed from parsers options;
- prints config options access log in pretty-print way.

#### **Example**

```
env = f'PROJECT__DEBUG': 'false'
}
parsers = [EnvironmentParser(scope='project', env=env),
   RedisParser('my/conf/service/config.yml', host=REDIS_HOST, port=REDIS_PORT),
   YamlParser(config='./tests/data/config.yml', scope='project'),
]
configure = ConfigLoader(parsers=parsers)
DEBUG = configure('debug') # 'false'
DEBUG = configure('debug', coerce_type=bool) # False
```
#### **Initialization:**

- takes a list of initialized parsers;
- it's supposed to use ONLY unique parsers for parsers argument (or you are going to get the same initial arguments for all parsers of the same type in [from\\_env\(\)](#page-17-0));
- the parsers's order does matter.

- parsers (List[[BaseParser](#page-19-1)]) a list of initialized parsers
- silent (bool) don't raise exceptions if any read attempt failed
- suppress\_logs (bool) don't display any exception warnings on screen

• keep\_read\_records\_max (int) – max capacity queue length

<span id="page-17-1"></span>format\_config\_read\_queue(*use\_color=False*, *max\_col\_width=50*)

Prepares a string with pretty printed config read queue.

**Parameters**

- use\_color (bool) use terminal colors
- max\_col\_width (int) limit column width, 50 by default

#### **Return type** str

#### **Returns**

<span id="page-17-0"></span>static from\_env(*parser\_modules=('django\_docker\_helpers.config.backends.EnvironmentParser',*

*'django\_docker\_helpers.config.backends.MPTRedisParser', 'django\_docker\_helpers.config.backends.MPTConsulParser', 'django\_docker\_helpers.config.backends.RedisParser', 'django\_docker\_helpers.config.backends.ConsulParser', 'django\_docker\_helpers.config.backends.YamlParser')*, *env=None*, *silent=False*, *suppress\_logs=False*, *extra=None*)

Creates an instance of [ConfigLoader](#page-16-2) with parsers initialized from environment variables.

By default it tries to initialize all bundled parsers. Parsers may be customized with parser\_modules argument or CONFIG\_\_PARSERS environment variable. Environment variable has a priority over the method argument.

#### **Parameters**

- parser\_modules (Union[List[str], Tuple[str], None]) a list of dot-separated module paths
- env (Optional[Dict[str, str]]) a dict with environment variables, default is  $\sigma s$ . environ
- silent (bool) passed to [ConfigLoader](#page-16-2)
- suppress\_logs (bool) passed to [ConfigLoader](#page-16-2)
- extra (Optional[dict]) pass extra arguments to *every* parser

**Return type** [ConfigLoader](#page-16-2)

**Returns** an instance of [ConfigLoader](#page-16-2)

Example:

```
env = \{'CONFIG__PARSERS': 'EnvironmentParser,RedisParser,YamlParser',
    'ENVIRONMENTPARSER__SCOPE': 'nested',
    'YAMLPARSER__CONFIG': './tests/data/config.yml',
    'REDISPARSER__HOST': 'wtf.test',
    'NESTED__VARIABLE': 'i_am_here',
}
loader = ConfigLoader.from_env(env=env)
assert [type(p) for p in loader.parsers] == [EnvironmentParser, RedisParser, ]˓→YamlParser]
assert loader.get('variable') == 'i_am_here', 'Ensure env copied from␣
˓→ConfigLoader'
```
(continues on next page)

(continued from previous page)

<span id="page-18-0"></span>loader = ConfigLoader.from\_env(parser\_modules=['EnvironmentParser'], env={})

get(*variable\_path*, *default=None*, *coerce\_type=None*, *coercer=None*, *required=False*, *\*\*kwargs*) Tries to read a variable\_path from each of the passed parsers. It stops if read was successful and returns a retrieved value. If none of the parsers contain a value for the specified path it returns default.

#### **Parameters**

- variable\_path  $(str) a$  path to variable in config
- default (Optional[Any]) a default value if variable\_path is not present anywhere
- coerce\_type (Optional[Type]) cast a result to a specified type
- **coercer** (Optional[Callable]) perform the type casting with specified callback
- required (bool) raise RequiredValueIsEmpty if no default and no result
- kwargs additional options to all parsers

**Returns the first successfully read** value from the list of parser instances or default

**Raises** config.exceptions.RequiredValueIsEmpty – if nothing is read, ``required`` flag is set, and there's no default specified

#### static import\_parsers(*parser\_modules*)

Resolves and imports all modules specified in parser\_modules. Short names from the local scope are supported (the scope is django\_docker\_helpers.config.backends).

**Parameters** parser\_modules (Iterable[str]) – a list of dot-separated module paths

**Return type** Generator[Type[[BaseParser](#page-19-1)], None, None]

**Returns** a generator of [probably] [BaseParser](#page-19-1)

Example:

```
parsers = list(ConfigLoader.import_parsers([
    'EnvironmentParser',
    'django_docker_helpers.config.backends.YamlParser'
]))
assert parsers == [EnvironmentParser, YamlParser]
```
#### static load\_parser\_options\_from\_env(*parser\_class*, *env=None*)

Extracts arguments from parser\_class.\_\_init\_\_ and populates them from environment variables.

Uses \_\_init\_\_ argument type annotations for correct type casting.

**Note:** Environment variables should be prefixed with <UPPERCASEPARSERCLASSNAME>\_\_.

**Parameters**

- parser\_class (Type[[BaseParser](#page-19-1)]) a subclass of [BaseParser](#page-19-1)
- env (Optional[Dict[str, str]]) a dict with environment variables, default is os. environ

**Return type** Dict[str, Any]

**Returns** parser's \_\_init\_\_ arguments dict mapping

<span id="page-19-2"></span>Example:

```
env = \{'REDISPARSER__ENDPOINT': 'go.deep',
    'REDISPARSER__HOST': 'my-host',
    'REDISPARSER__PORT': '66',
}
res = ConfigLoader.load_parser_options_from_env(RedisParser, env)
assert res == {'endpoint': 'go.deep', 'host': 'my-host', 'port': 66}
```
print\_config\_read\_queue(*use\_color=False*, *max\_col\_width=50*) Prints all read (in call order) options.

**Parameters**

- max\_col\_width (int) limit column width, 50 by default
- use\_color (bool) use terminal colors

**Returns** nothing

class django\_docker\_helpers.config.ConfigReadItem(*variable\_path*, *value*, *type*, *is\_default*,

```
parser_name)
```
Create new instance of ConfigReadItem(variable\_path, value, type, is\_default, parser\_name)

property is\_default Alias for field number 3

property parser\_name Alias for field number 4

property type Alias for field number 2

property value Alias for field number 1

property variable\_path Alias for field number 0

### <span id="page-19-0"></span>**5.2 Base Parser**

<span id="page-19-1"></span>class django\_docker\_helpers.config.backends.base.BaseParser(*scope=None*, *config=None*,

*nested\_delimiter='\_\_'*, *path\_separator='.'*, *env=None*)

Base class to inherit from in custom parsers.

All \_\_init\_\_ arguments **MUST** be optional if you need [from\\_env\(\)](#page-17-0) automatic parser initializer (it initializes parsers like parser\_class(\*\*parser\_options)).

Since [ConfigLoader](#page-16-2) can initialize parsers from environment variables it's **recommended** to annotate argument types to provide a correct auto typecast.

BaseParser creates a logger with name \_\_class\_\_.\_name\_\_.

BaseParser implements generic copying of following arguments without any backend-specific logic inside.

- <span id="page-20-2"></span>• scope  $(Optional[str]) - a global prefix to all underlying values$
- **config** (Optional[str]) optional config
- nested\_delimiter (str) optional delimiter for environment backend
- path\_separator (str) specifies which character separates nested variables, default is '.'
- env (Optional[Dict[str, str]]) a dict with environment variables, default is os. environ

#### <span id="page-20-1"></span>property client

Helper property to lazy initialize and cache client. Runs [get\\_client\(\)](#page-20-0).

**Returns** an instance of backend-specific client

#### static coerce(*val*, *coerce\_type=None*, *coercer=None*)

Casts a type of val to coerce\_type with coercer.

If coerce\_type is bool and no coercer specified it uses [coerce\\_str\\_to\\_bool\(\)](#page-10-1) by default.

#### **Parameters**

- val  $(\text{Any})$  a value of any type
- coerce\_type (Optional[Type]) any type
- coercer (Optional[Callable]) provide a callback that takes val and returns a value with desired type

#### **Return type** Any

**Returns** type casted value

get(*variable\_path*, *default=None*, *coerce\_type=None*, *coercer=None*, *\*\*kwargs*) Inherited method should take all specified arguments.

#### **Parameters**

- variable\_path  $(str) a$  delimiter-separated path to a nested value
- default (Optional[Any]) default value if there's no object by specified path
- **coerce\_type** (Optional[Type]) cast a type of a value to a specified one
- coercer (Optional[Callable]) perform a type casting with specified callback
- kwargs additional arguments inherited parser may need

**Returns** value or default

#### <span id="page-20-0"></span>get\_client()

If your backend needs a client, inherit this method and use [client\(\)](#page-20-1) shortcut.

**Returns** an instance of backend-specific client

### <span id="page-21-2"></span><span id="page-21-0"></span>**5.3 Environment Parser**

<span id="page-21-1"></span>class django\_docker\_helpers.config.backends.environment\_parser.EnvironmentParser(*scope=None*,

*config=None*, *nested\_delimiter='\_\_'*, *path\_separator='.'*, *env=None*)

Provides a simple interface to read config options from environment variables.

Example:

```
from json import loads as json_load
from yaml import load as yaml_load
env = f'MY__VARIABLE': '33',
    'MY__NESTED__YAML__LIST__VARIABLE': '[33, 42]',
    'MY__NESTED__JSON__DICT__VARIABLE': '{"obj": true}',
}
parser = EnvironmentParser(env=env)
assert p.get('my variable') == '33'assert p.get('my.nested.yaml.list.variable',
             coerce_type=list, coercer=yaml_load) == [33, 42]
assert p.get('my.nested.json.dict.variable',
             coerce_type=dict, coercer=json_load) == \{ 'obj' : True \}parser = EnvironmentParser(env=env, scope='my.nested')
assert parser.get('yaml.list.variable',
                  coerce_type=list, coercer=yaml_load) == [33, 42]
```
#### **Parameters**

- scope  $(Optional[str]) a global namespace-like variable prefix$
- config (Optional [str]) not used
- nested\_delimiter (str) replace path\_separator with an appropriate environment variable delimiter, default is \_\_
- path\_separator  $(str)$  specifies which character separates nested variables, default is '.'
- env (Optional[Dict[str, str]]) a dict with environment variables, default is os. environ

get(*variable\_path*, *default=None*, *coerce\_type=None*, *coercer=None*, *\*\*kwargs*) Reads a value of variable\_path from environment.

If coerce\_type is bool and no coercer specified, coerces forced to be [coerce\\_str\\_to\\_bool\(\)](#page-10-1)

- variable\_path (str) a delimiter-separated path to a nested value
- default (Optional[Any]) default value if there's no object by specified path
- <span id="page-22-1"></span>• **coerce\_type** (Optional[Type]) – cast a type of a value to a specified one
- coercer (Optional[Callable]) perform a type casting with specified callback
- kwargs additional arguments inherited parser may need

**Returns** value or default

 $get$  client()

If your backend needs a client, inherit this method and use [client\(\)](#page-20-1) shortcut.

**Returns** an instance of backend-specific client

### <span id="page-22-0"></span>**5.4 Yaml Parser**

```
class django_docker_helpers.config.backends.yaml_parser.YamlParser(config=None,
```
*path\_separator='.'*, *scope=None*)

Provides a simple interface to read config options from Yaml.

Example:

p = YamlParser('./tests/data/config.yml', scope='development') assert  $p.get('up.down.above') == [1, 2, 3]$ 

#### **Parameters**

- config (Union[str, TextIO, None]) a path to config file, or *TextIO* object
- path\_separator (str) specifies which character separates nested variables, default is '.'
- scope  $(Optional[str]) a global namespace-like variable prefix$

**Raises** ValueError – if no config specified

get(*variable\_path*, *default=None*, *coerce\_type=None*, *coercer=None*, *\*\*kwargs*) Inherited method should take all specified arguments.

#### **Parameters**

- variable\_path  $(str) a$  delimiter-separated path to a nested value
- default (Optional[Any]) default value if there's no object by specified path
- coerce\_type (Optional[Type]) cast a type of a value to a specified one
- coercer (Optional[Callable]) perform a type casting with specified callback
- kwargs additional arguments inherited parser may need

**Returns** value or default

#### get\_client()

If your backend needs a client, inherit this method and use *client* () shortcut.

**Returns** an instance of backend-specific client

### <span id="page-23-2"></span><span id="page-23-0"></span>**5.5 Consul Parser**

<span id="page-23-1"></span>class django\_docker\_helpers.config.backends.consul\_parser.ConsulParser(*endpoint='service'*,

*host='127.0.0.1'*, *port=8500*, *scheme='http'*, *verify=True*, *cert=None*, *kv\_get\_opts=None*, *path\_separator='.'*, *inner\_parser\_class=<class 'django\_docker\_helpers.config.backends.yaml\_parser.YamlParser'>*)

Reads a whole config bundle from a consul kv key and provides the unified interface to access config options.

It assumes that config in your storage can be parsed with any simple parser, like YamlParser.

Compared to, e.g. [EnvironmentParser](#page-21-1) it does not have scope support by design, since endpoint is a good enough scope by itself.

Example:

parser = ConsulParser('my/server/config.yml', host=CONSUL\_HOST, port=CONSUL\_PORT) parser.get('nested.a.b', coerce\_type=int)

#### **Parameters**

- endpoint (str) specifies a key in consul kv storage, e.g. 'services/mailer/config. yml'
- host (str) consul host, default is '127.0.0.1'
- port  $(int)$  consul port, default is 8500
- scheme (str) consul scheme, default is 'http'
- verify (bool) verify certs, default is True
- cert (Optional[str]) path to certificate bundle
- kv\_get\_opts (Optional[Dict]) read config bundle with optional arguments to client. kv.get()
- path\_separator (str) specifies which character separates nested variables, default is '.'
- inner\_parser\_class (Optional[Type[[BaseParser](#page-19-1)]]) use the specified parser to read config from endpoint key

get(*variable\_path*, *default=None*, *coerce\_type=None*, *coercer=None*, *\*\*kwargs*) Reads a value of variable\_path from consul kv storage.

- variable\_path  $(str) a$  delimiter-separated path to a nested value
- default (Optional[Any]) default value if there's no object by specified path
- **coerce\_type** (Optional[Type]) cast a type of a value to a specified one
- **coercer** (Optional[Callable]) perform a type casting with specified callback
- kwargs additional arguments inherited parser may need

<span id="page-24-2"></span>**Returns** value or default

#### **Raises**

- config.exceptions.KVStorageKeyDoestNotExist if specified endpoint does not exists
- config.exceptions.KVStorageValueIsEmpty if specified endpoint does not contain a config

#### get\_client()

If your backend needs a client, inherit this method and use [client\(\)](#page-20-1) shortcut.

**Returns** an instance of backend-specific client

#### property inner\_parser: django\_docker\_helpers.config.backends.base.BaseParser Prepares inner config parser for config stored at endpoint.

**Return type** [BaseParser](#page-19-1)

**Returns** an instance of [BaseParser](#page-19-1)

**Raises**

- config.exceptions.KVStorageKeyDoestNotExist if specified endpoint does not exists
- config.exceptions.KVStorageValueIsEmpty if specified endpoint does not contain a config

### <span id="page-24-0"></span>**5.6 Redis Parser**

<span id="page-24-1"></span>class django\_docker\_helpers.config.backends.redis\_parser.RedisParser(*endpoint='service'*,

*host='127.0.0.1'*, *port=6379*, *db=0*, *path\_separator='.'*, *inner\_parser\_class=<class 'django\_docker\_helpers.config.backends.yaml\_parser.YamlParser'>*, *\*\*redis\_options*)

Reads a whole config bundle from a redis key and provides the unified interface to access config options.

It assumes that config in your storage can be parsed with any simple parser, like YamlParser.

Compared to, e.g. [EnvironmentParser](#page-21-1) it does not have scope support by design, since endpoint is a good enough scope by itself.

Example:

```
parser = RedisParser('my/server/config.yml', host=REDIS_HOST, port=REDIS_PORT)
parser.get('nested.a.b', coerce_type=int)
```
- endpoint (str) specifies a redis key with serialized config, e.g. 'services/mailer/ config.yml'
- host (str) redis host, default is '127.0.0.1'
- port  $(int)$  redis port, default id 6379
- **db** (int) redis database, default is  $\theta$
- <span id="page-25-0"></span>• path\_separator  $(str)$  – specifies which character separates nested variables, default is  $\mathbf{r}$ ,  $\mathbf{r}$
- inner\_parser\_class (Optional[Type[[BaseParser](#page-19-1)]]) use the specified parser to read config from endpoint key
- redis\_options additional options for redis.Redis client

get(*variable\_path*, *default=None*, *coerce\_type=None*, *coercer=None*, *\*\*kwargs*) Reads a value of variable\_path from redis storage.

#### **Parameters**

- variable\_path (str) a delimiter-separated path to a nested value
- default (Optional[Any]) default value if there's no object by specified path
- coerce\_type (Optional[Type]) cast a type of a value to a specified one
- **coercer** (Optional[Callable]) perform a type casting with specified callback
- **kwargs** additional arguments inherited parser may need

**Returns** value or default

**Raises** config.exceptions.KVStorageValueIsEmpty – if specified endpoint does not contain a config

#### get\_client()

If your backend needs a client, inherit this method and use client () shortcut.

**Returns** an instance of backend-specific client

property inner\_parser: django\_docker\_helpers.config.backends.base.BaseParser Prepares inner config parser for config stored at endpoint.

#### **Return type** [BaseParser](#page-19-1)

**Returns** an instance of [BaseParser](#page-19-1)

**Raises config.exceptions.KVStorageValueIsEmpty** – if specified endpoint does not contain a config

### <span id="page-26-1"></span><span id="page-26-0"></span>**5.7 MPT Consul Parser**

class django\_docker\_helpers.config.backends.mpt\_consul\_parser.MPTConsulParser(*scope=None*,

*host='127.0.0.1'*, *port=8500*, *scheme='http'*, *verify=True*, *cert=None*, *path\_separator='.'*, *consul\_path\_separator='/'*, *object\_deserialize\_prefix='::YAML::\\n'*, *object\_deserialize=<function default\_yaml\_object\_deserialize>*)

Materialized Path Tree Consul Parser.

Compared to, e.g. [ConsulParser](#page-23-1) it does not load a whole config file from a single key, but reads every config option from a corresponding variable path.

Example:

```
parser = MPTConsulParser(host=CONSUL_HOST, port=CONSUL_PORT, path_separator='.')
parser.get('nested.a.b')
```
If you want to store your config with separated key paths take [mp\\_serialize\\_dict\(\)](#page-13-0) helper to materialize your dict.

#### **Parameters**

- scope (Optional $[str]$ ) a global namespace-like variable prefix
- host (str) consul host, default is '127.0.0.1'
- port (int) consul port, default is 8500
- scheme (str) consul scheme, default is 'http'
- **verify** (bool) verify certs, default is True
- **cert** path to certificate bundle
- path\_separator (str) specifies which character separates nested variables, default is  $\mathbf{r}$
- consul\_path\_separator (str) specifies which character separates nested variables in consul kv storage, default is '/'
- object\_deserialize\_prefix (str) if object has a specified prefix, it's deserialized with object\_deserialize
- object\_deserialize (Optional[Callable]) deserializer for complex variables

get(*variable\_path*, *default=None*, *coerce\_type=None*, *coercer=None*, *\*\*kwargs*)

#### **Parameters**

• variable\_path  $(str) - a$  delimiter-separated path to a nested value

- <span id="page-27-1"></span>• default (Optional[Any]) – default value if there's no object by specified path
- **coerce\_type** (Optional[Type]) cast a type of a value to a specified one
- coercer (Optional[Callable]) perform a type casting with specified callback
- kwargs additional arguments inherited parser may need

**Returns** value or default

#### get\_client()

If your backend needs a client, inherit this method and use [client\(\)](#page-20-1) shortcut.

**Returns** an instance of backend-specific client

### <span id="page-27-0"></span>**5.8 MPT Redis Parser**

class django\_docker\_helpers.config.backends.mpt\_redis\_parser.MPTRedisParser(*scope=None*,

*host='127.0.0.1'*, *port=6379*, *db=0*, *path\_separator='.'*, *key\_prefix=''*, *object\_deserialize\_prefix='::YAML::\\n'*, *object\_deserialize=<function default\_yaml\_object\_deserialize>*, *\*\*redis\_options*)

Materialized Path Tree Redis Parser.

Compared to, e.g. [RedisParser](#page-24-1) it does not load a whole config file from a single key, but reads every config option from a corresponding variable path.

Example:

```
parser = MPTRedisParser(host=REDIS_HOST, port=REDIS_PORT)
parser.get('nested.a.b')
parser.get('debug')
```
If you want to store your config with separated key paths take [mp\\_serialize\\_dict\(\)](#page-13-0) helper to materialize your dict.

- scope (Optional $[str]$ ) a global namespace-like variable prefix
- host (str) redis host, default is '127.0.0.1'
- port (int) redis port, default id 6379
- db  $(int)$  redis database, default is  $\theta$
- path\_separator (str) specifies which character separates nested variables, default is '.'
- key\_prefix  $(str)$  prefix all keys with specified one
- object\_deserialize\_prefix  $(str) if$  object has a specified prefix, it's deserialized with object\_deserialize
- object\_deserialize (Optional[Callable]) deserializer for complex variables
- redis\_options additional options for redis.Redis client

<span id="page-28-0"></span>get(*variable\_path*, *default=None*, *coerce\_type=None*, *coercer=None*, *\*\*kwargs*)

#### **Parameters**

- variable\_path (str) a delimiter-separated path to a nested value
- default (Optional[Any]) default value if there's no object by specified path
- coerce\_type (Optional[Type]) cast a type of a value to a specified one
- coercer (Optional[Callable]) perform a type casting with specified callback
- kwargs additional arguments inherited parser may need

**Returns** value or default

#### get\_client()

If your backend needs a client, inherit this method and use [client\(\)](#page-20-1) shortcut.

**Returns** an instance of backend-specific client

**SIX**

# **REFERENCE**

<span id="page-30-3"></span><span id="page-30-2"></span><span id="page-30-1"></span><span id="page-30-0"></span>**6.1 django-docker-helpers**

### **SEVEN**

### **CONTRIBUTING**

<span id="page-32-0"></span>Contributions are welcome, and they are greatly appreciated! Every little bit helps, and credit will always be given.

### <span id="page-32-1"></span>**7.1 Bug reports**

When [reporting a bug](https://github.com/night-crawler/django-docker-helpers/issues) please include:

- Your operating system name and version.
- Any details about your local setup that might be helpful in troubleshooting.
- Detailed steps to reproduce the bug.

### <span id="page-32-2"></span>**7.2 Documentation improvements**

django-docker-helpers could always use more documentation, whether as part of the official django-docker-helpers docs, in docstrings, or even on the web in blog posts, articles, and such.

### <span id="page-32-3"></span>**7.3 Feature requests and feedback**

The best way to send feedback is to file an issue at [https://github.com/night-crawler/django-docker-helpers/issues.](https://github.com/night-crawler/django-docker-helpers/issues)

If you are proposing a feature:

- Explain in detail how it would work.
- Keep the scope as narrow as possible, to make it easier to implement.
- Remember that this is a volunteer-driven project, and that code contributions are welcome :)

### <span id="page-33-0"></span>**7.4 Development**

To set up *django-docker-helpers* for local development:

- 1. Fork [django-docker-helpers](https://github.com/night-crawler/django-docker-helpers) (look for the "Fork" button).
- 2. Clone your fork locally:

git clone git@github.com:your\_name\_here/django-docker-helpers.git

3. Create a branch for local development:

git checkout -b name-of-your-bugfix-or-feature

Now you can make your changes locally.

4. When you're done making changes, run all the checks, doc builder and spell checker with [tox](http://tox.readthedocs.io/en/latest/install.html) one command:

```
tox
```
5. Commit your changes and push your branch to GitHub:

```
git add .
git commit -m "Your detailed description of your changes."
git push origin name-of-your-bugfix-or-feature
```
6. Submit a pull request through the GitHub website.

#### **7.4.1 Pull Request Guidelines**

If you need some code review or feedback while you're developing the code just make the pull request.

For merging, you should:

- [1](#page-33-1). Include passing tests (run tox)<sup>1</sup>.
- 2. Update documentation when there's new API, functionality etc.
- 3. Add a note to CHANGELOG.rst about the changes.
- 4. Add yourself to AUTHORS.rst.

#### **7.4.2 Tips**

To run a subset of tests:

tox -e envname -- py.test -k test\_myfeature

To run all the test environments in *parallel* (you need to pip install detox):

detox

It will be slower though ...

<span id="page-33-1"></span><sup>&</sup>lt;sup>1</sup> If you don't have all the necessary python versions available locally you can rely on Travis - it will [run the tests](https://travis-ci.org/night-crawler/django-docker-helpers/pull_requests) for each change you add in the pull request.

# **EIGHT**

## **AUTHORS**

<span id="page-34-0"></span>• Igor Kalishevsky - <https://github.com/night-crawler/>

# **NINE**

# **CHANGELOG**

# <span id="page-36-1"></span><span id="page-36-0"></span>**9.1 0.1.12 (2018-01-31)**

• First release on PyPI.

## **TEN**

# **INDICES AND TABLES**

- <span id="page-38-0"></span>• genindex
- modindex
- search

### **PYTHON MODULE INDEX**

#### <span id="page-40-0"></span>d

django\_docker\_helpers, [27](#page-30-2) django\_docker\_helpers.config, [13](#page-16-1) django\_docker\_helpers.config.backends.base, [16](#page-19-0) django\_docker\_helpers.config.backends.consul\_parser, [20](#page-23-0) django\_docker\_helpers.config.backends.environment\_parser, [18](#page-21-0) django\_docker\_helpers.config.backends.mpt\_consul\_parser, [23](#page-26-0) django\_docker\_helpers.config.backends.mpt\_redis\_parser, [24](#page-27-0) django\_docker\_helpers.config.backends.redis\_parser, [21](#page-24-0) django\_docker\_helpers.config.backends.yaml\_parser, [19](#page-22-0) django\_docker\_helpers.db, [5](#page-8-1) django\_docker\_helpers.files, [6](#page-9-0) django\_docker\_helpers.management, [6](#page-9-1) django\_docker\_helpers.utils, [7](#page-10-0)

### **INDEX**

<span id="page-42-0"></span>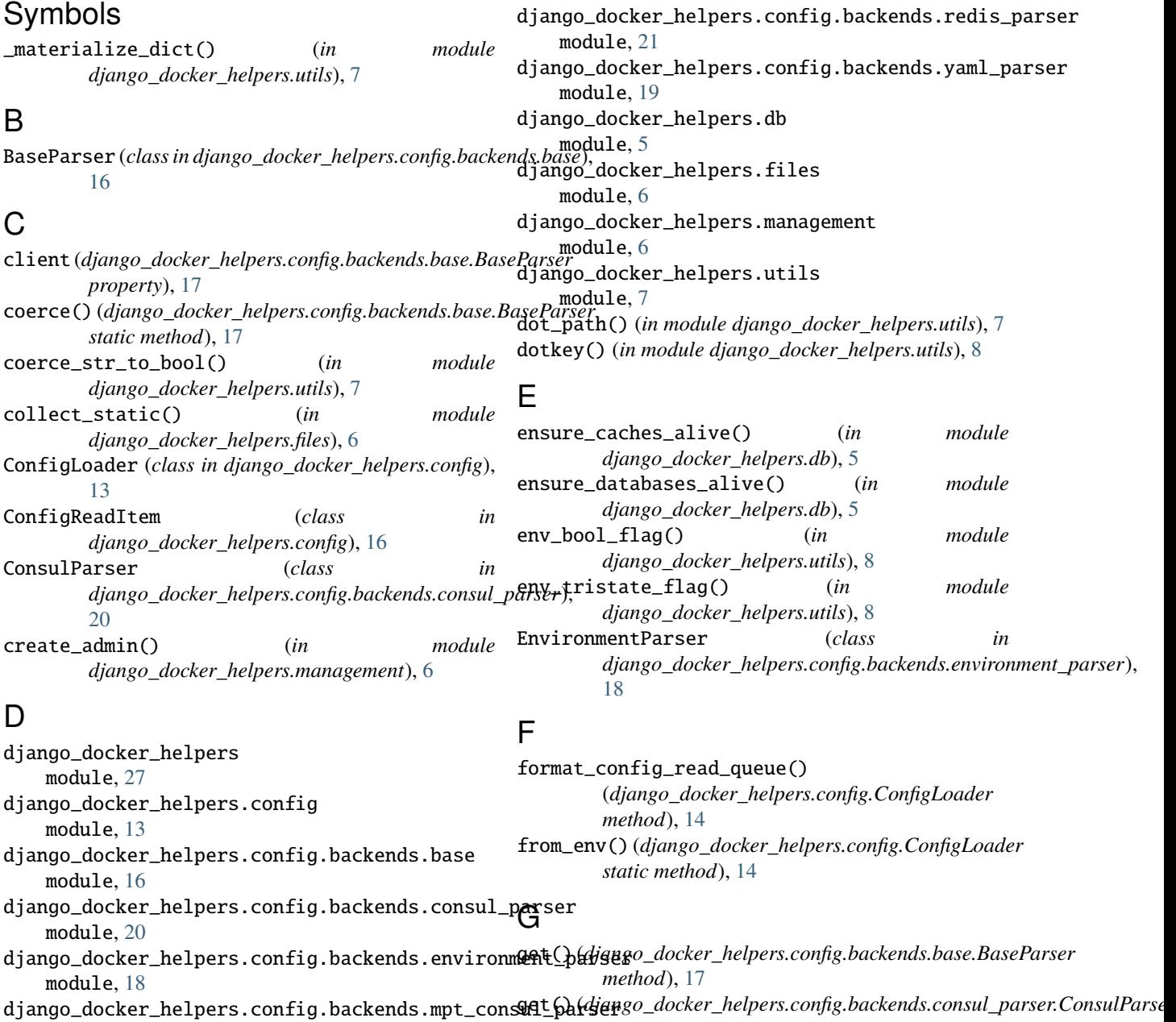

module, [23](#page-26-1) django\_docker\_helpers.config.backends.mpt\_redi**9e\_b&***r\digngo\_docker\_helpers.config.backends.environment\_parser.Enviro* module, [24](#page-27-1) *method*), [20](#page-23-2) *method*), [18](#page-21-2)

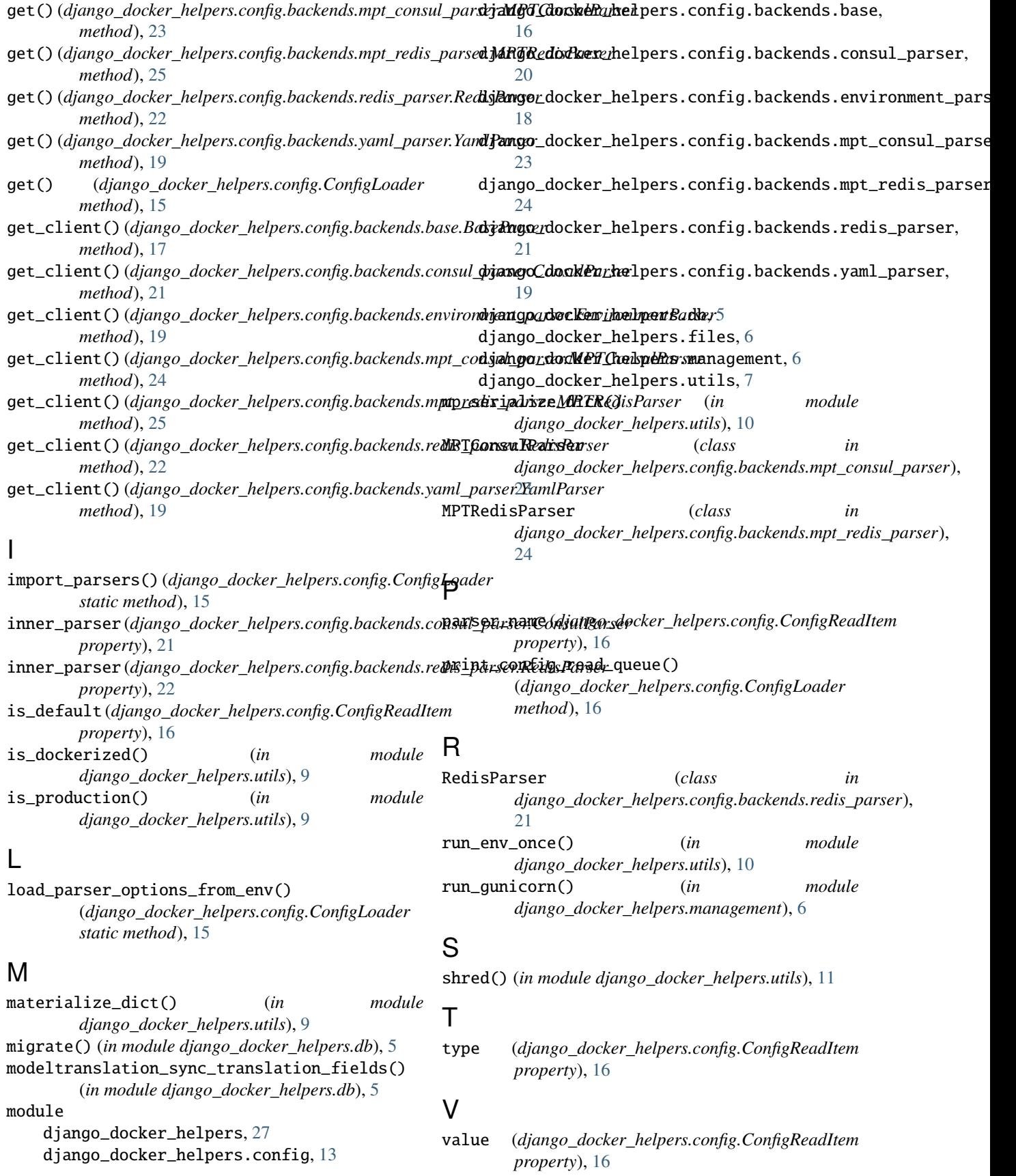

```
variable_path (django_docker_helpers.config.ConfigReadItem
        property), 16
```
### W

wf() (*in module django\_docker\_helpers.utils*), [11](#page-14-0)

# Y

YamlParser (*class in django\_docker\_helpers.config.backends.yaml\_parser*), [19](#page-22-1)